## 地図ダウンロードページの使い方

## 長崎県で現在所有している 長崎県全県土の点群データを公開します。

皆さまで自由に活用していただきたい。という思いから 長崎県が今までの業務で取得した成果品を クリエイティブ・コモンズ・ライセンスの オープンデータにしました。 営利・非営利問わずご利用可能です。

①トップページの「ダウンロードページへ」をクリックします。

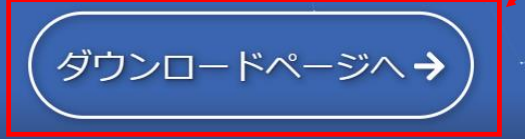

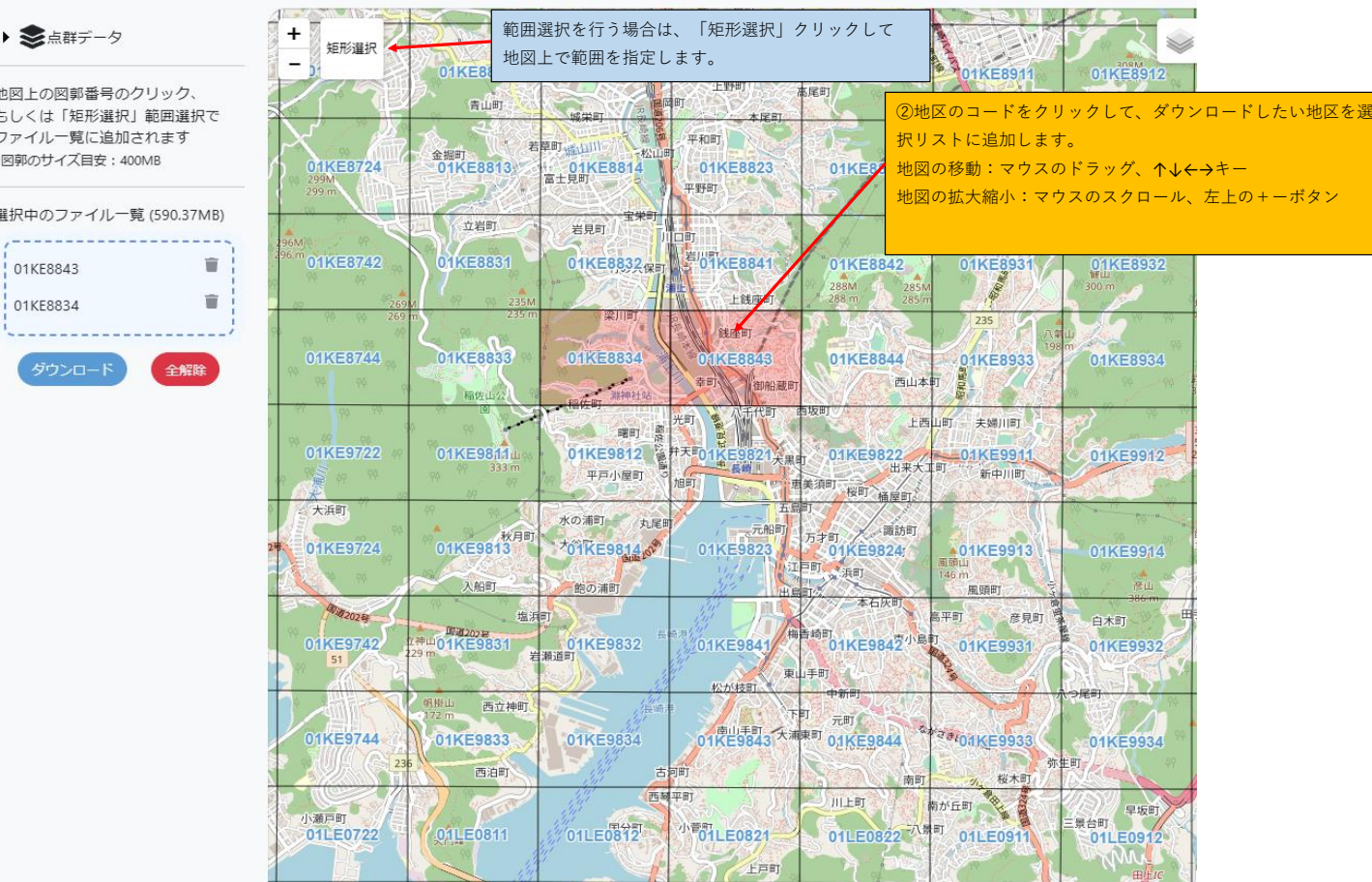

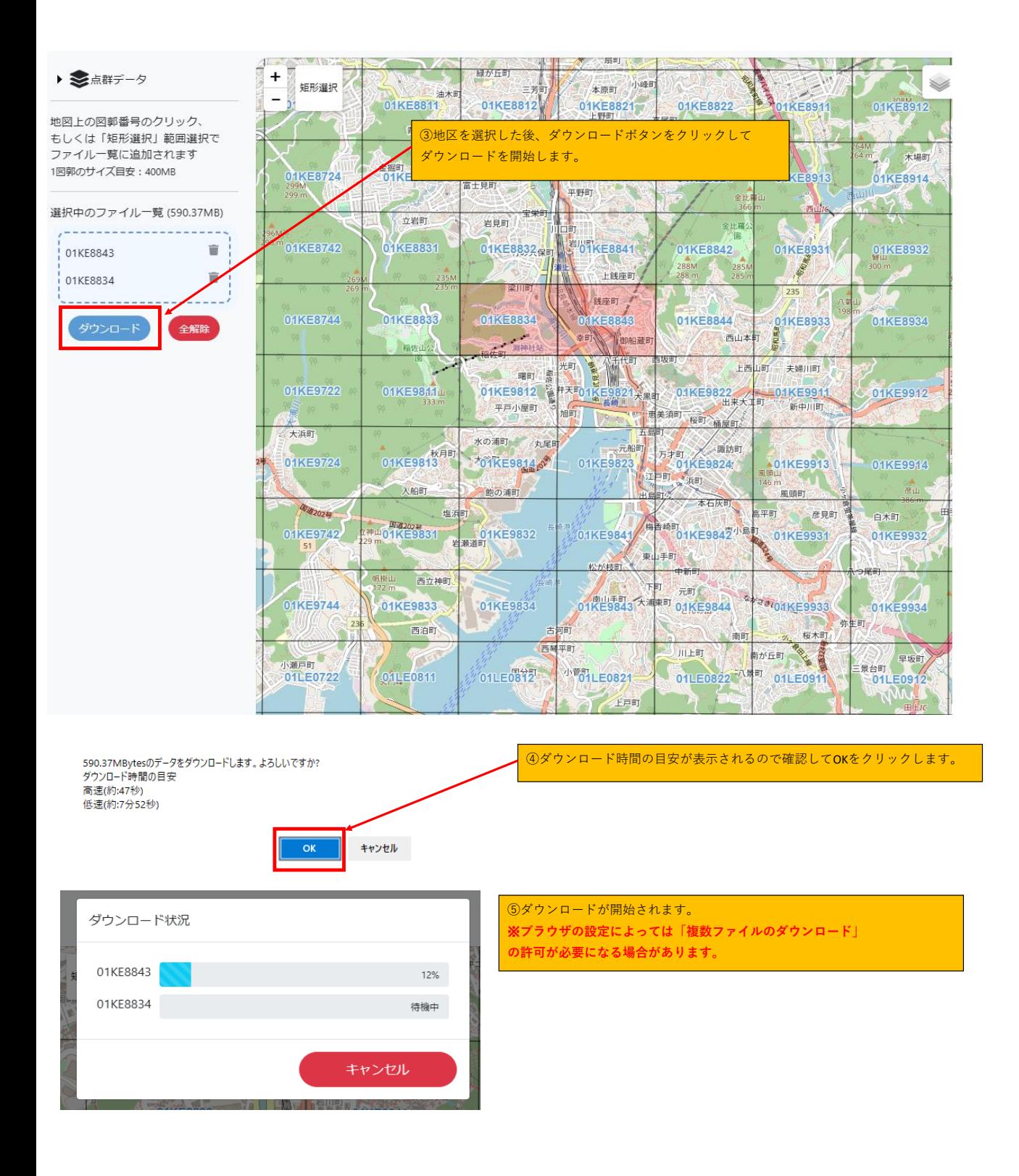